# Sommario

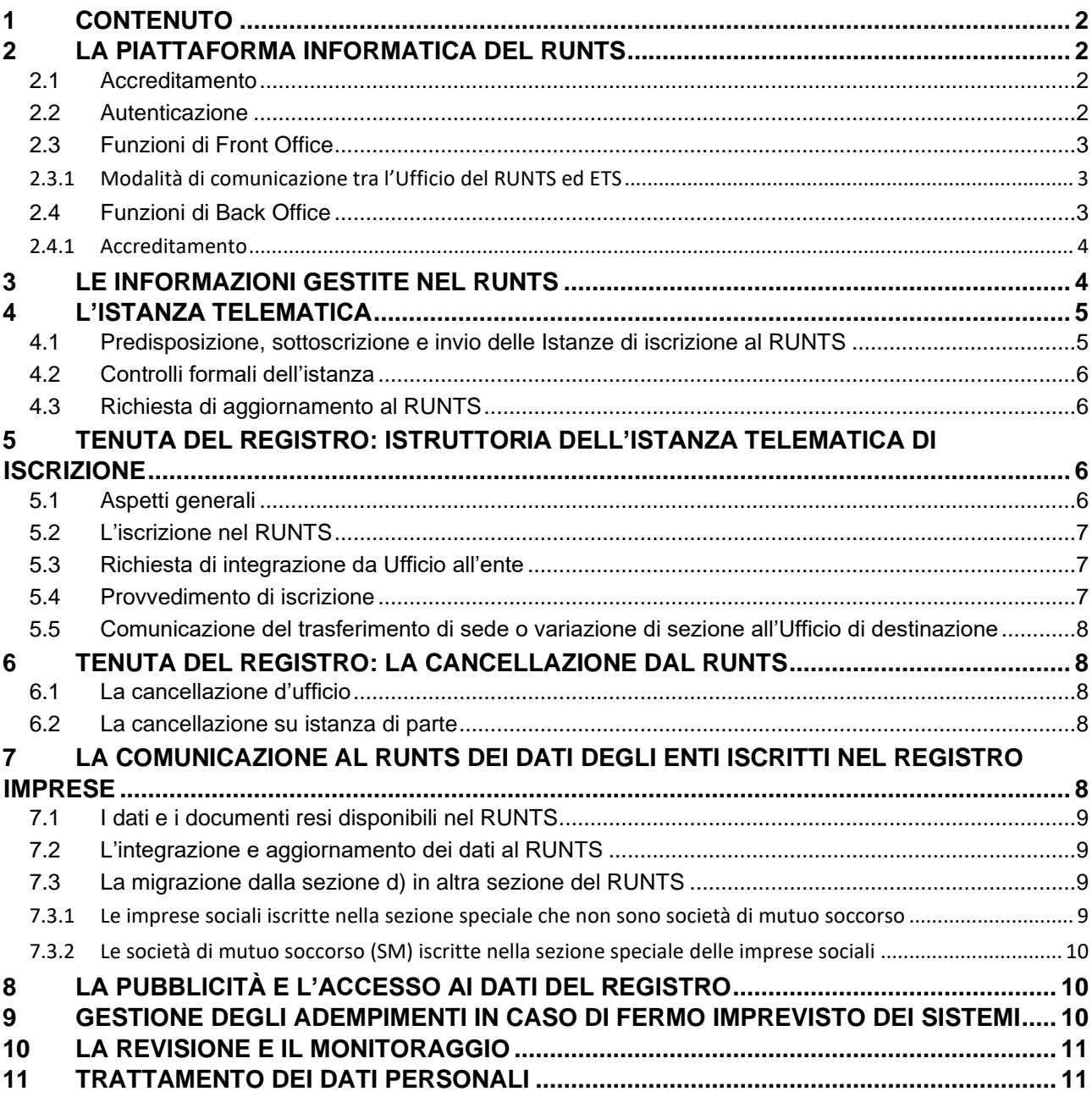

## <span id="page-1-0"></span>**1 CONTENUTO**

Il presente allegato tecnico costituisce parte integrante del decreto redatto ai sensi dell'art. 53 del d.lgs. 3 luglio 2017 n. 117 e s.m.i., di seguito, rispettivamente "Decreto" e "Codice".

Nel presente documento sono individuati gli elementi identificativi che caratterizzano il sistema informatico del RUNTS e le modalità tecnico-operative di attuazione del Codice.

In particolare sono descritti sotto il profilo tecnico:

- a) Il flusso di iscrizione delle istanze;
- b) il deposito degli atti di cui all'art. 48 del Codice;
- c) la predisposizione, la tenuta, la conservazione e la gestione del RUNTS;
- d) le interazioni tra il Registro Imprese e il RUNTS con riferimento agli Enti del Terzo settore iscritti nel Registro delle Imprese;
- e) la pubblicità e l'accesso ai dati del Registro;
- f) la Revisione e/o il monitoraggio;

## <span id="page-1-1"></span>**2 LA PIATTAFORMA INFORMATICA DEL RUNTS**

La piattaforma informatica del RUNTS consente di gestire in modalità telematica l'intero flusso di processo di trasmigrazione, iscrizione, revisione e cancellazione degli ETS, secondo criteri di univocità e omogeneità alle informazioni pubblicate nel Registro.

Essa opera mediante l'ausilio di funzionalità di Front Office e di Back Office, di cui il sistema Informatico si avvale per la tenuta del RUNTS.

La piattaforma risiede nell'infrastruttura tecnologica della società InfoCamere ScpA, la quale ne assicura la conformità agli standard tecnologici e di sicurezza ai quali sono soggetti i servizi digitali offerti dal Ministero del Lavoro e delle Politiche Sociali.

#### <span id="page-1-2"></span>**2.1 Accreditamento**

L'accreditamento degli utenti, con l'attribuzione di ruoli specifici definiti nel RUNTS, è interamente gestito all'interno della piattaforma. In questo scenario, il sistema di autorizzazione del portale "Servizi Lavoro" non sarà coinvolto nella profilazione degli utenti, lasciando questa responsabilità al RUNTS stesso.

La mancata profilazione nel portale "Servizi Lavoro" comporta che è interamente demandata al RUNTS la decisione di consentire o meno a un utente l'accesso alle sue funzionalità, non avendo il primo elementi che permettano di discriminare chi è correttamente accreditato da chi non lo è.

In fase di accreditamento di un nuovo utente fondamentale sono i dati personali ricavati dalle informazioni SPID e CIE che il portale "Servizi Lavoro" fornisce al RUNTS, i quali non potendo essere modificati garantiscono che non sia possibile registrare una nuova utenza con i dati di una persona diversa da quella che ha acceduto. Ovviamente, questi dati possono essere modificati nemmeno successivamente in occasione di accessi successivi all'accreditamento.

#### <span id="page-1-3"></span>**2.2 Autenticazione**

L'accesso alle funzionalità della piattaforma, sia a quelle ricomprese nel Front Office sia a quelle del Back Office, è possibile esclusivamente attraverso la pagina di autenticazione del portale dei servizi digitali "Servizi Lavoro" del Ministero del Lavoro e delle Politiche Sociale [\(https://servizi.lavoro.gov.it\)](https://servizi.lavoro.gov.it/) ed è vincolata al riconoscimento tramite le credenziali SPID o CIE.

## <span id="page-2-0"></span>**2.3 Funzioni di Front Office**

Il Front Office del RUNTS è costituito da un portale telematico (di seguito "Portale"), unico sul territorio nazionale, che consente - previo accreditamento – agli enti di eseguire le seguenti operazioni:

- predisposizione e invio dell'istanza di iscrizione, di aggiornamento dati, di deposito atti e di cancellazione dal RUNTS nel rispetto della modulistica e delle specifiche tecniche di cui all'allegato B e dei controlli di cui al paragrafo 4.1.2;
- trasmissione, attraverso le funzionalità rese dalla scrivania utente, delle eventuali integrazioni richieste dall'Ufficio competente all'ente;
- verifica, attraverso le funzionalità rese dalla scrivania utente, dello stato di avanzamento del procedimento avviato mediante istanza trasmessa al RUNTS (es. avvenuta ricezione da parte del sistema informatico del RUNTS, avvenuta protocollazione da parte dell'Ufficio competente);

Inoltre, tramite il Front Office è possibile consultare i documenti e le informazioni del RUNTS.

I cittadini e gli enti della provincia autonoma di Bolzano possono selezionare nel portale di Front Office la lingua tedesca alternativamente alla lingua italiana (preselezionata), come previsto dall'art. 6 comma 4 del Decreto.

#### **La scrivania utente**

Attraverso il Portale, previa autenticazione, ciascun ente ha la possibilità di accedere alla sezione "scrivania utente", consultare - in tempo reale - la lista delle pratiche inviate al RUNTS e accedere al dettaglio di ciascuna istanza inviata nonché, per ognuna di esse di:

- verificare lo stato di avanzamento dell'istruttoria e i contenuti delle richieste integrative;
- trasmettere telematicamente le eventuali integrazioni documentali richieste dall'Ufficio competente.

La scrivania utente è resa disponibile ai soggetti accreditati nelle modalità definite al par. 2.1.

#### <span id="page-2-1"></span>**2.3.1 Modalità di comunicazione tra l'Ufficio del RUNTS ed ETS**

Le comunicazioni tra l'Ufficio del RUNTS e gli enti avvengono in modalità telematica tramite servizi web – dove previsto con eventuale affiancamento PEC - all'interno delle operazioni di gestione e di interscambio tra il Portale di Front Office e la scrivania di Back Office.

L'indirizzo di PEC dell'ente deve essere comunicato all'atto dell'invio della richiesta di iscrizione al RUNTS e deve essere tenuto costantemente aggiornato ed attivo. L'indirizzo deve essere riferibile direttamente all'ente o alla Rete associativa alla quale l'ente ha dichiarato di essere affiliato e da cui si fa rappresentare.

#### <span id="page-2-2"></span>**2.4 Funzioni di Back Office**

L'ambiente di Back Office, reso disponibile a ciascun Ufficio del RUNTS, consente la gestione telematica del RUNTS. In particolare, permette di:

- gestire l'accreditamento del personale degli Uffici del RUNTS e i relativi profili di responsabilità;
- istruire le istanze pervenute;
- gestire le richieste di integrazioni, rettifiche o chiarimenti richiesti agli enti;
- gestire i procedimenti necessari alla tenuta del Registro per la parte di competenza di ciascun Ufficio;

- notificare i provvedimenti di iscrizione nel RUNTS, diniego dell'iscrizione dell'ente e cancellazione dal RUNTS ed ogni altra comunicazione (inclusa quella di respingimento dell'istanza per mancato superamento di un controllo bloccante);
- monitorare lo stato di avanzamento delle istanze pervenute all'Ufficio;
- consultare i dati e le informazioni iscritte nel Registro;
- monitorare le posizioni degli ETS da sottoporre a revisione.

## <span id="page-3-0"></span>**2.4.1 Accreditamento**

La procedura di accreditamento all'ambiente di Back Office consente a ciascun Ufficio di individuare i soggetti preposti all'utilizzo delle relative funzionalità, attribuendo altresì i relativi profili di responsabilità così come previsti dal Decreto (art. 4, comma 1).

L'Ufficio, al fine del buon esito della procedura di accreditamento alla piattaforma, provvede a individuare preventivamente uno o più soggetti legittimati all'adozione dei provvedimenti di cui all'art. 4, comma 1, lett. a) del Decreto e ne comunica al Ministero le relative generalità così da consentirne l'abilitazione all'accreditamento.

Il /i soggetti così individuati procedono ad accreditarsi sulla piattaforma con le medesime modalità indicate nel paragrafo 2.1.

Una volta conclusa la procedura di accreditamento, ciascun titolare del potere di adozione dei provvedimenti previsti dal Codice - attraverso un processo informatico di delega e individuazione delle persone cui sono associati i profili di responsabilità – provvederà a individuare:

- uno o più responsabili dei procedimenti di cui all'art. 4, comma 1, lett. b) del Decreto;
- uno o più addetti all'istruttoria dei procedimenti di cui all'art. 4, comma 1, lett. c) del Decreto.

L'accreditamento dei soggetti di cui all'art. 4, comma 1, lett. c) del Decreto potrà essere effettuato anche dai responsabili dei procedimenti di cui alla lett. b), compatibilmente con le funzioni associate allo specifico profilo loro attribuito dai soggetti di cui alla lett. a).

Attraverso la procedura di accreditamento sarà inoltre possibile definire, per ciascuno dei soggetti summenzionati, un eventuale perimetro territoriale o "ratione materiæ" di competenza limitato rispetto a quello proprio del singolo Ufficio del RUNTS (ad esempio differenziando i responsabili dei procedimenti per area territoriale di competenza o attribuendo a diversi addetti all'istruttoria pratiche riferite ad una determinata sezione del RUNTS).

# <span id="page-3-1"></span>**3 LE INFORMAZIONI GESTITE NEL RUNTS**

Il RUNTS, in quanto archivio informatico unitario in cui è raccolto e registrato un insieme di atti e di informazioni omogeneo e predefinito per tutti gli ETS, si compone di dati strutturati in formato elaborabile e di documenti elettronici. Dati e documenti ne compongono il patrimonio informativo.

Gli atti e i documenti depositati in formato elettronico sono i seguenti:

- i) Atto costitutivo (se esistente e disponibile);
- ii) Statuto;
- iii) Bilancio d'esercizio;
- iv) Bilancio sociale;
- v) Provvedimenti di riconoscimento della personalità giuridica;
- vi) Rendiconti delle raccolte fondi;

vii) Deliberazioni di trasformazione, fusione, scissione, liquidazione, scioglimento, cessazione, estinzione;

viii) Provvedimenti dell'Autorità Giudiziaria e tributaria che ordinano lo scioglimento, dispongono la cancellazione o accertano l'estinzione;

ix) Gli altri atti e fatti la cui iscrizione è espressamente prevista da norme di legge o regolamento.

In accordo con le previsioni del Codice, i dati e le informazioni possono essere ripetibili in corrispondenza di elementi che prevedono più ricorrenze (a titolo esemplificativo: la presenza di più sedi secondarie, le generalità di ciascun soggetto che ricopre cariche sociali, ecc.).

I dati e le informazioni inseriti nella richiesta di iscrizione o di aggiornamento rispettano gli standard informativi e le specifiche tecniche di compilazione previste nella modulistica così da garantire agli Uffici competenti di disporre di dati strutturati finalizzati anche al monitoraggio e alla revisione periodica degli ETS iscritti nel Registro.

Non sono previste modalità di invio delle istanze alternative a quelle indicate nel presente allegato tecnico, fatti salvi i casi di cui all'articolo 38, comma 1 del decreto.

# <span id="page-4-0"></span>**4 L'ISTANZA TELEMATICA**

Ai sensi dell'art.6, comma 1 del Decreto, tutte le domande di iscrizione, di aggiornamento, di cancellazione e le comunicazioni degli enti al RUNTS sono presentate all'Ufficio competente in via telematica.

## <span id="page-4-1"></span>**4.1 Predisposizione, sottoscrizione e invio delle Istanze di iscrizione al RUNTS**

L'istanza telematica è formata e trasmessa secondo la modulistica definita nell'allegato B.

Le funzionalità di Front Office consentono di individuare con certezza legale il soggetto titolato alla sottoscrizione con firma digitale di tipo CADES della pratica e degli allegati contenuti in essa e all'invio. Dell'eventuale implementazione di modalità di sottoscrizione ulteriori, sulla base delle indicazioni dell'AGID sarà data notizia sul portale.

Il portale di Front Office permette di gestire le diverse fasi del processo:

- a) la compilazione dell'istanza con i dati e le informazioni necessarie ivi compresi i dati del soggetto titolato – secondo la modulistica definita nell'allegato B;
- b) la creazione e visualizzazione del modello dati e della distinta della pratica da firmare digitalmente;
- c) l'allegazione dei documenti (ove previsto firmati digitalmente) in formato PDF/A;
- d) la verifica della regolarità formale prima dell'invio dell'istanza come indicato nel paragrafo 4.1.2;
- e) l'invio dell'istanza al RUNTS;
- f) la ricezione, alla casella PEC del dichiarante (notaio o rappresentante titolato) e comunque alla PEC dell'ente, della ricevuta di avvenuta trasmissione al sistema informatico del RUNTS, con indicazione del numero di repertorio eventualmente attribuito all'ente. Tale funzionalità è estesa anche a tutte le ulteriori notifiche dell'iter istruttorio da parte dell'Ufficio competente (ad es., le richieste di integrazione/rettifica dei dati, rifiuto dell'istanza per la mancanza dei presupposti, evasione dell'istanza con conseguente iscrizione o rigetto, comunicazione di avvenuto aggiornamento dei dati, avvenuta cancellazione dal RUNTS, ecc.);
- j) eventuale trasmissione di dati e documenti aggiornati a fronte di sospensione e richiesta di rettifica/integrazione.

L'istanza inviata viene inoltrata alla scrivania di Back Office dell'Ufficio competente, individuata, per ogni Amministrazione, sulla base della configurazione della funzione di smistamento delle istanze pervenute.

# <span id="page-5-0"></span>**4.2 Controlli formali dell'istanza**

Il portale di Front Office, a regime, effettua alcuni controlli formali sull'istanza. In particolare, verifica:

- A. al di fuori dei casi previsti dall'art. 22 del Codice, e dall'art. 20 c.2 lett. c) del Decreto, la corrispondenza tra il soggetto autenticato con le modalità del paragrafo 2.2 nel Portale e il legale rappresentante dell'ente o della rete associativa che lo rappresenta, come risultante dall'archivio del RUNTS in caso di presentazione di istanze successive all'iscrizione;
- B. la congruenza delle informazioni inserite nei campi della modulistica in termini di obbligatorietà, validità (es. per PEC e codice fiscale), coerenza e requisiti minimi dei dati e degli allegati di cui al paragrafo 3;
- C. la correttezza formale (es. rispetto del formato prescritto) dei file informatici allegati all'istanza;
- D. la validità della firma digitale apposta all'istanza e ai documenti allegati ad essa;
- E. che il soggetto firmatario dell'istanza sia il soggetto titolato a rappresentare l'ente.

Nel caso di mancato superamento anche di uno solo dei controlli, non sarà possibile procedere con l'invio dell'istanza. Qualora non tutti i controlli sopra citati possano essere effettuati in fase di compilazione o invio dell'istanza, gli stessi saranno effettuati in fase di ricezione della stessa. In tale ipotesi, entro il secondo giorno lavorativo successivo all'invio, il sistema informatico comunica all'ente l'eventuale esito negativo dei controlli ai sensi dell'art.8, comma 8 del Decreto, e l'istanza si considera come non inviata.

## <span id="page-5-1"></span>**4.3 Richiesta di aggiornamento al RUNTS**

Successivamente all'iscrizione nel RUNTS, ogni ETS è tenuto ad effettuare l'aggiornamento delle medesime informazioni iscritte, ai sensi dell'articolo 20 del Decreto.

La richiesta di aggiornamento è presentata nel rispetto delle regole tecniche descritte nel par. 4 del presente allegato e della modulistica definita nell'allegato B.

L'aggiornamento dei dati avviene mediante semplice comunicazione da parte dell'ETS al RUNTS tramite il sistema informatico nel caso di variazione del recapito telefonico.

# <span id="page-5-2"></span>**5 TENUTA DEL REGISTRO: ISTRUTTORIA DELL'ISTANZA TELEMATICA DI ISCRIZIONE**

# <span id="page-5-3"></span>**5.1 Aspetti generali**

L'istanza pervenuta al sistema informatico del RUNTS, una volta sottoposta ai controlli formali disciplinati al paragrafo 4.1.2, viene resa disponibile nell'ambiente di Back Office all'interno del quale l'Ufficio competente provvede, secondo tecniche informatiche, alla registrazione delle informazioni e alla tenuta degli atti soggetti a deposito presso il Registro e dei provvedimenti emanati.

All'istanza che abbia superato i controlli descritti al par. 4.1.2, viene attribuito il numero di protocollo da parte dell'Ufficio ricevente.

Per permettere l'attribuzione del numero di protocollo e la conservazione dei documenti (secondo le linee guida dell'AGID), il sistema informatico del RUNTS invia l'istanza alla PEC dell'Area Organizzativa Omogenea dell'Amministrazione competente e, secondo le regole tecniche condivise con gli Uffici, associa all'istanza il numero di protocollo comunicatogli dall'Amministrazione per il tramite della/e proprie Aree Organizzative Omogenee configurate nel sistema di smistamento delle istanze.

All'atto di ricezione dell'istanza di prima iscrizione nel RUNTS (così come nel caso dell'iscrizione d'ufficio), il sistema informativo attribuisce all'ente un numero di repertorio progressivo univoco, nazionale e non modificabile (numero progressivo della posizione nel RUNTS e contemporaneamente numero del fascicolo della posizione). L'univocità del numero di repertorio è garantita su tutto il territorio nazionale anche in caso

di trasferimento di sede tra Regioni e province autonome o comunque in caso di variazione di competenza tra le diverse Amministrazioni. Il numero di repertorio consente di associare tra loro tutte le istanze inviate da un determinato ente al RUNTS.

Gli atti e i documenti contenuti nell'istanza protocollata devono essere acquisiti in formato PDF/A, che presenta le caratteristiche di immodificabilità e di tracciatura di tutte le operazioni nel sistema informatico.

I provvedimenti emessi dagli Uffici sono redatti secondo le modalità previste dalla normativa vigente e inseriti all'interno del fascicolo relativo all'ETS**.** 

Gli atti, i documenti (comprese le integrazioni) e i provvedimenti sono protocollati e conservati a cura degli Uffici delle amministrazioni competenti, secondo quanto previsto dall'art. 27, comma 5 del Decreto; gli stessi sono altresì archiviati nella piattaforma informatica del RUNTS.

# <span id="page-6-0"></span>**5.2 L'iscrizione nel RUNTS**

Conclusa positivamente l'istruttoria da parte dell'Ufficio competente, il responsabile del procedimento, entro i termini previsti dal Codice e dal Decreto, a seguito dell'adozione dell'apposito provvedimento da parte dell'Ufficio nelle modalità definite nel paragrafo 5.4 del presente allegato, cura l'iscrizione dell'Ente nella sezione del RUNTS indicata nell'istanza di iscrizione

## <span id="page-6-1"></span>**5.3 Richiesta di integrazione da Ufficio all'ente**

In caso di istanza non corretta o incompleta o in caso di richiesta di chiarimenti, l'Ufficio del RUNTS richiede l'integrazione attraverso le funzionalità di scrivania di Back Office all'ente. La richiesta è visibile - in tempo reale - all'interno della scrivania utente in corrispondenza dell'istanza inviata.

La richiesta integrativa viene notificata altresì, dal sistema, all'indirizzo PEC indicato dall'ente, eventualmente anche alla PEC del dichiarante, se differente, secondo quanto definito nel par. 4.1.1 del presente allegato.

L'ente fornisce le integrazioni richieste, i chiarimenti e trasmette gli atti e/o documenti richiesti in via telematica avvalendosi delle funzionalità della scrivania utente disponibile nel Portale. Anche in tal caso il sistema informativo del RUNTS adotta i controlli formali descritti nel par. 4.1.2 relativamente al caso di specie.

Il competente Ufficio del RUNTS può provvedere a modificare d'ufficio le informazioni presenti sul RUNTS o a iscrivere atti pervenuti anche da altre Amministrazioni o acquisiti nell'espletamento delle attività di revisione e controllo, attraverso apposite funzionalità messe a disposizione nella scrivania di Back Office.

# <span id="page-6-2"></span>**5.4 Provvedimento di iscrizione**

Il provvedimento di iscrizione è redatto e formato nel rispetto del formato PDF/A e conforme alla normativa vigente.

Il provvedimento è firmato digitalmente dal soggetto titolato alla sua adozione, individuato in origine attraverso il processo informatico di delega e individuazione dei profili amministrativi.

Il provvedimento viene inserito nell'apposita sezione della scrivania di Back Office e inviato telematicamente all'indirizzo PEC dell'ente, eventualmente anche alla PEC del dichiarante, come definito nel paragrafo. 2.3.1 del presente allegato.

Ai sensi dell'articolo 9 comma 5 del Decreto, i soggetti iscritti per decorrenza dei termini, in assenza di provvedimento, sono inseriti in un'apposita lista secondo quanto descritto al paragrafo 7. I dati e gli atti degli enti in parola vengono resi disponibili come presentati nelle relative istanze qualora abbiano superato i controlli formali di accettazione.

## <span id="page-7-0"></span>**5.5 Comunicazione del trasferimento di sede o variazione di sezione all'Ufficio di destinazione**

Nel caso in cui l'aggiornamento dell'indirizzo della sede legale comporti la variazione della competenza territoriale dell'Ufficio del RUNTS competente, l'istanza di aggiornamento è presentata all'Ufficio del RUNTS di destinazione.

Quest'ultimo, in sede di istruttoria, acquisisce tutti i dati relativi all'ente attraverso le funzionalità di scrivania di Back Office. La funzione di acquisizione dati è attiva solo nel caso in cui non vi siano pendenze istruttorie relative all'ente nell'Ufficio di provenienza.

Attraverso le funzionalità di Back Office, l'Ufficio del RUNTS di provenienza ha a disposizione un set di informazioni - ad uso interno - relative allo stato di avanzamento dell'istruttoria in corso presso l'Ufficio destinatario (a titolo esemplificativo: "in corso di trasferimento sede", "sede legale trasferita", ed eventuale altro) riferite all'istanza di trasferimento dell'ente.

In modalità analoga avviene la variazione di competenza tra Ufficio statale del RUNTS ed Ufficio regionale o provinciale, nel caso di istanza dell'ente o di provvedimento d'ufficio che comporti l'iscrizione o la cancellazione dalla sezione delle reti associative, permanendo l'iscrizione nel RUNTS.

## <span id="page-7-1"></span>**6 TENUTA DEL REGISTRO: LA CANCELLAZIONE DAL RUNTS**

#### <span id="page-7-2"></span>**6.1 La cancellazione d'ufficio**

Il provvedimento di cancellazione adottato dal competente Ufficio del RUNTS nei casi previsti dal decreto è redatto e formato nel rispetto del formato PDF/A e firmato digitalmente dal soggetto titolato all'adozione come individuato in origine attraverso il processo informatico di delega e individuazione dei profili amministrativi.

Il provvedimento viene inserito nell'apposita sezione della scrivania di Back Office e inviato telematicamente all'indirizzo PEC dell'ente interessato, come definito nel par. 2.3.1 del presente allegato.

# <span id="page-7-3"></span>**6.2 La cancellazione su istanza di parte**

La presentazione dell'istanza di cancellazione è effettuata telematicamente nelle modalità descritte nel par. 4 e secondo la modulistica prevista e le modalità del paragrafo 6.1.

#### <span id="page-7-4"></span>**7 LA COMUNICAZIONE AL RUNTS DEI DATI DEGLI ENTI ISCRITTI NEL REGISTRO IMPRESE**

I dati iscritti nel Registro Imprese relativi alle imprese sociali - limitatamente ai dati di interesse del RUNTS previsti nel Decreto - sono riportati, ove disponibili, nell'archivio del RUNTS medesimo.

L'iscrizione nel RUNTS da parte degli enti iscritti nel RI diversi dalle imprese sociali, si avvale del collegamento funzionale con il Registro Imprese al fine di consentire l'allineamento dei dati anagrafici ed amministrativi in esso iscritti.

Per gli ETS di cui all'articolo 11 comma 2 del Codice, il Registro imprese riporta il numero di repertorio assegnato a ciascun ente al momento dell'iscrizione nel RUNTS.

Il Registro Imprese aggiorna tempestivamente - entro 5 giorni dall'avvenuta variazione ivi iscritta (con efficacia dalla data di aggiornamento del R.I.) - il RUNTS.

In particolare, si applica l'articolo 4 comma 2 del decreto interministeriale del 16/3/2018 emanato in attuazione dell'articolo 5, comma 5 del d.lgs. 3 luglio 2017, n. 112.

# <span id="page-8-0"></span>**7.1 I dati e i documenti resi disponibili nel RUNTS**

I dati relativi alle imprese sociali, iscritte nell'apposita sezione del Registro Imprese, presenti in quest'ultimo, sono resi accessibili attraverso il RUNTS.

Le informazioni e gli eventuali aggiornamenti effettuati attraverso il Registro imprese riguardano:

- a) la denominazione dell'ente;
- b) Codice fiscale;
- c) la partita IVA;
- d) la forma giuridica dell'ente;
- e) l'indirizzo della sede legale e ove presenti delle sedi secondarie;
- f) l'indirizzo di posta elettronica certificata (pec);
- g) la data dell'atto atto costitutivo (ove presente);
- h) la descrizione dell'attività di interesse generale esercitata e la relativa codifica ICNPO (quando presente);
- i) la descrizione dell'attività esercitata e il relativo codice ATECO primario;
- j) le generalità dei titolari di cariche sociali e i relativi poteri e limitazioni;
- k) gli organi di amministrazione, di controllo e di revisione;
- l) le eventuali procedure in corso.

Sono inoltre resi disponibili gli statuti, i bilanci di esercizio e i bilanci sociali.

Gli stessi dati e documenti sono resi disponibili con riferimento agli enti del Terzo settore di cui all'articolo 11, comma 2 del Codice e all'articolo 13 del decreto ministeriale, iscritti anche nel RI.

#### <span id="page-8-1"></span>**7.2 L'integrazione e aggiornamento dei dati al RUNTS**

Le imprese sociali e gli enti del Terzo settore di cui all'articolo 11, comma 2 del Codice, ai fini dell'integrazione sul RUNTS delle informazioni individuate nell'articolo 8 del Decreto ma non previste dalla modulistica del RI (quindi con esclusione di quelli specificamente previsti al paragrafo 7.1), utilizzano la modulistica di cui all'allegato B, relativamente a:

- contatto telefonico ad uso degli Uffici del RUNTS;
- sito internet dell'ente;
- eventuale affiliazione ad uno o più associazioni di enti o reti associative;
- eventuale dichiarazione di accreditamento al 5 per 1000;
- numero di volontari iscritti nel registro dell'ente;
- numero di volontari degli enti aderenti di cui esse si avvalgono.

L'istanza di integrazione dei dati suddetti è presentata dall'ente direttamente all'Ufficio del RUNTS competente.

#### <span id="page-8-2"></span>**7.3 La migrazione dalla sezione d) in altra sezione del RUNTS**

#### <span id="page-8-3"></span>**7.3.1 Le imprese sociali iscritte nella sezione speciale che non sono società di mutuo soccorso**

Le imprese sociali che intendano migrare in altra sezione del RUNTS, presentano apposita istanza di migrazione all'Ufficio del RUNTS competente. In caso di esito positivo dell'istanza e di adozione del

provvedimento che dispone la migrazione, i cui effetti sono sospesi ai sensi dell'articolo 22 comma 8 del decreto ministeriale, l'impresa presenta all'Ufficio del R.I., utilizzando la modulistica prevista ai sensi del DPR 581/1995, apposita istanza di cancellazione dalla sezione delle imprese sociali, specificando gli estremi del provvedimento di migrazione.

L'Ufficio del Registro imprese, cancellata l'impresa dalla apposita sezione delle imprese sociali, ne dà comunicazione tramite PEC al competente Ufficio del RUNTS, che con effetto dalla data di cancellazione dal Registro imprese, iscrive l'ETS nella sezione di destinazione del RUNTS senza soluzione di continuità.

#### <span id="page-9-0"></span>**7.3.2 Le società di mutuo soccorso (SM) iscritte nella sezione speciale delle imprese sociali**

La società di mutuo soccorso, iscritta nella sezione delle imprese sociali del Registro imprese e che intende iscriversi nella sezione f) ai sensi dell'articolo 12, comma 1 del decreto, richiede al Registro Imprese, facendo uso dell'apposita modulistica adottata ai sensi del DPR 581/1995, la cancellazione dalla sezione speciale ai fini del trasferimento nella sezione f) del RUNTS.

L'Ufficio del Registro imprese, effettuata la cancellazione, ne dà comunicazione tramite PEC al competente Ufficio del RUNTS, per gli adempimenti conseguenti.

## <span id="page-9-1"></span>**8 LA PUBBLICITÀ E L'ACCESSO AI DATI DEL REGISTRO**

Attraverso il Portale viene data pubblicità alle informazioni di cui al paragrafo 3 del presente allegato tecnico. Il sito del RUNTS è pubblico.

Le informazioni pubblicate relativamente agli ETS in base alla specifica sezione possono essere consultate dagli ETS, da tutte le PP.AA., da tutti i terzi interessati.

L'accesso alla consultazione delle informazioni e degli atti presenti nel RUNTS è libero; Il Portale registra i log di sistema per finalità statistiche e di sicurezza secondo i principi stabiliti dalla normativa in materia di protezione dei dati personali, di cui all'art. 5 del Regolamento (UE) n. 2016/679.

Gli ETS per i quali sia stata effettuata l'iscrizione automatica d'ufficio decorsi i termini dell'istruttoria senza provvedimento esplicito di iscrizione, sono elencati in apposite liste.

È resa disponibile altresì una funzione di ricerca non soggetta a tracciatura che fornisce un set di informazioni minime, tra le quali:

- codice fiscale;
- denominazione;
- provincia sede;
- eventuale esistenza dichiarazione di accreditamento al 5 per 1000.
- <span id="page-9-2"></span>**9 GESTIONE DEGLI ADEMPIMENTI IN CASO DI FERMO IMPREVISTO DEI SISTEMI**

Nel caso di imprevisto mancato funzionamento degli strumenti ovvero dei dispositivi informatici di Front Office del portale del RUNTS, per un periodo superiore alle 3 ore consecutive, avuto riguardo all'orario ed ai giorni di disponibilità delle funzionalità di compilazione e di invio pubblicati sul Portale, il richiedente è autorizzato ad inoltrare all'indirizzo PEC dell'Amministrazione competente la documentazione sottoscritta con firma digitale dal soggetto legittimato.

Gli indirizzi PEC delle Amministrazioni, da utilizzarsi esclusivamente in tali casi, sono resi disponibili sul Portale del RUNTS.

Entro cinque giorni dalla comunicazione da parte dell'Ufficio del RUNTS all'interessato del venir meno della causa che ha generato l'impedimento o della comunicazione di ripristino pubblicata sul Portale del RUNTS, il soggetto legittimato è tenuto a provvedere alla sostituzione della domanda, titolo ed atti che l'accompagnano, presentata tramite PEC, con identica domanda, titolo ed atti che l'accompagnano, nelle modalità telematiche definite nel par. 4.1.1.

#### <span id="page-10-0"></span>**10 LA REVISIONE E IL MONITORAGGIO**

Attraverso la propria scrivania di Back Office, ciascun Ufficio può verificare lo stato di aggiornamento e dei requisiti di ogni ETS anche al fine di procedere all'attività di revisione triennale.

Ciascun dato, informazione e documento è archiviato e strutturato nel RUNTS secondo le specifiche tecniche definite e consente agli Uffici preposti al controllo di verificare la sussistenza dei requisiti previsti dal RUNTS.

La gestione delle risultanze delle attività di revisione avviene all'interno delle funzionalità della scrivania di Back Office dell'Ufficio consentendo all'istruttore di creare istanze d'ufficio per la modifica dei dati e delle informazioni proprie dell'ETS o per l'adozione di provvedimenti modificativi o di cancellazione dal RUNTS.

#### <span id="page-10-1"></span>**11 TRATTAMENTO DEI DATI PERSONALI**

Il Ministero del Lavoro e delle Politiche Sociali è il titolare dei dati personali trattati nell'ambito della piattaforma del RUNTS (ossia, i dati degli utenti che accedono alle funzioni di Back office, i dati contenuti nelle istanze presentate al RUNTS e i dati degli utenti che accedono al Portale secondo le modalità definite al par.2.2).

Il Gestore informatico predispone il Portale adottando tutte le misure tecniche ed organizzative adeguate in conformità alle disposizioni del del Regolamento (UE) n. 2016/679 e del Decreto legislativo 30 giugno 2003, n. 196 e s.m.i.

Il Gestore informatico tratta i dati personali contenuti all'interno del portale, nell'ambito dello svolgimento della attività previste dal presente Decreto, in qualità di Responsabile del trattamento, sulla base dell'atto di nomina all'uopo sottoscritto tra le parti, ai sensi dell'art. 28 del Regolamento (UE) n. 2016/679.